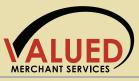

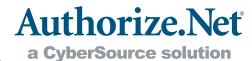

# Connection Methods

## Secure and Flexible Integration Options

Authorize.Net enables all types of merchants to accept secure and reliable credit card and electronic check payments quickly and easily. We offer flexible application programming interfaces (APIs) with no licensing fees. Our Certified Developers and Solutions must meet rigorous integration standards including providing samples of successful integrations. Choose one of the three processes below to get started.

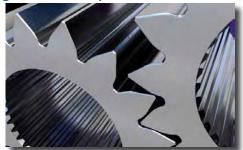

#### 1. Do It Yourself

Our easy-to-implement Simple Checkout allows customers to purchase single items (in any quantity) using our hosted payment form. Simply enter appropriate item information, and HTML code is created to insert Donate or Buy Now buttons into your Web site.

For more complex payment or customization requirements, merchants and developers can find time-saving resources such as sample code, integration guides, troubleshooting tools, FAQs, and everything else they need to get started in our Integration Center at http://developer.authorize.net.

#### 2. Contract a Certified Developer

If you need the expertise and convenience of a Web developer to implement your payment gateway integration, we highly recommend you choose an Authorize.Net Certified Developer. To get started, please visit www.authorize.net/cdd.

### 3. Select a Turnkey Solution

Choosing a turnkey solution is often the easiest and most practical integration method. There are several Authorize.Net solutions that enable you to submit transactions immediately, as well as hundreds of certified, third-party solutions.

- + Web Merchants Shopping carts automatically connect your Web site to the payment gateway, allowing you to accept payments immediately. To get started, see our list at www.authorize.net/cscdir.
- + Retail and Mobile Merchants Point-of-sale (POS) solutions include our own Virtual Point of Sale (VPOS) as well as numerous third party card swipe terminals, software solutions, self-service kiosks, and mobile devices. A list of our partners' certified POS solutions can be found at www.authorize.net/posdir.
- + Mail Order/Telephone Order (MOTO) Merchants Authorize.Net Payment Gateway accounts come standard with browser-based Virtual Terminal and Batch Upload capabilities for submitting transactions anytime. Simply log into the Merchant Interface at https://secure.authorize.net.

(Continued on Page 2)

Standard Feature
 Value-Adding Product
 Third-Party Solution
 Web Merchants

- Retail Merchants
  MOTO Merchants
- Moro Merchants
  Mobile Merchants

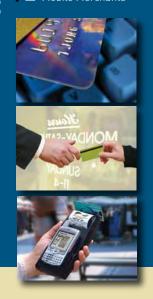

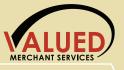

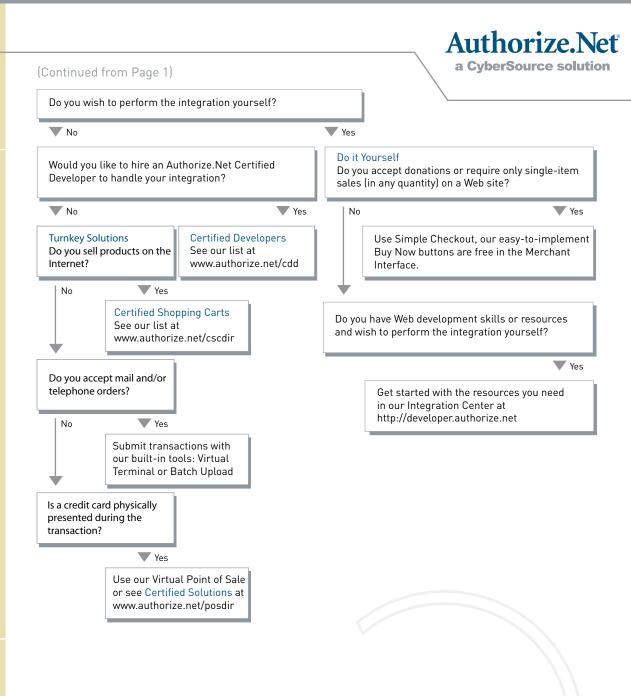